# Common Optimization Mistakes

ZendCon 2009

Ilia Alshanetsky <a href="http://ilia.ws">http://ilia.ws</a>

# Premature Optimization

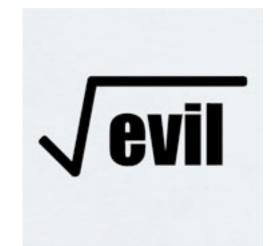

# Solve the business case, before optimizing the solution

## Don't Over Engineer

Understand your audience

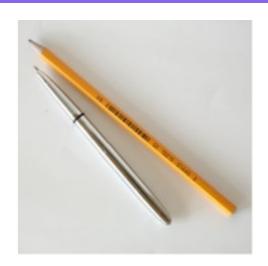

- Estimate the scale and growth of your application (based on facts, not marketing fiction)
- Keep timelines in mind when setting the project scope

# Simplify, Simplify & Simplify!

- Break complex tasks into simpler subcomponents
- Don't be afraid to modularize the code
- More code does not translate to slower code (common misconception)

PHP has grown from less than 1 million LOC to over 2 million LOC since 2000 and has become at least 4 times faster.

Linux kernel code base increase by 40% since 2005 and still managed to improve performance by roughly the same margin.

LOC stats came from ohloh.net

### Hardware is Cheaper!

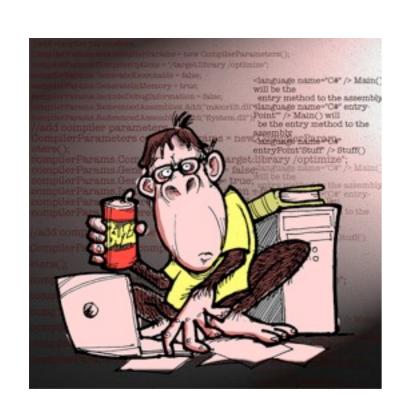

VS

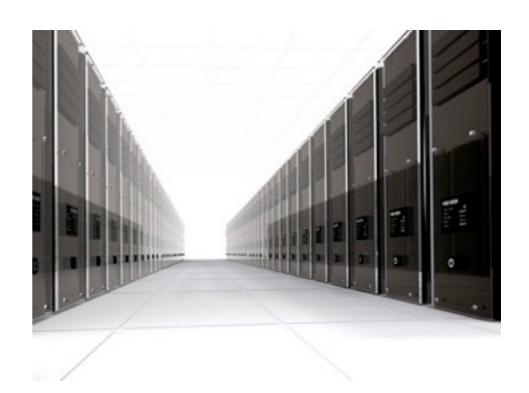

In most cases applications can gain vast performance gains by improving hardware, quickly rather than slow, error prone code optimization efforts.

#### Hardware

 CPU bottlenecks can be resolved by more cores and/or CPUs. Typically each year yields 20-30% speed improvements over past year's CPU speeds.

 Ability to handle large amounts of traffic is often hampered by limited

#### Hardware

 Drives are often the most common bottleneck, fortunately between RAID and Solid State you can solve that pretty easily now a days.

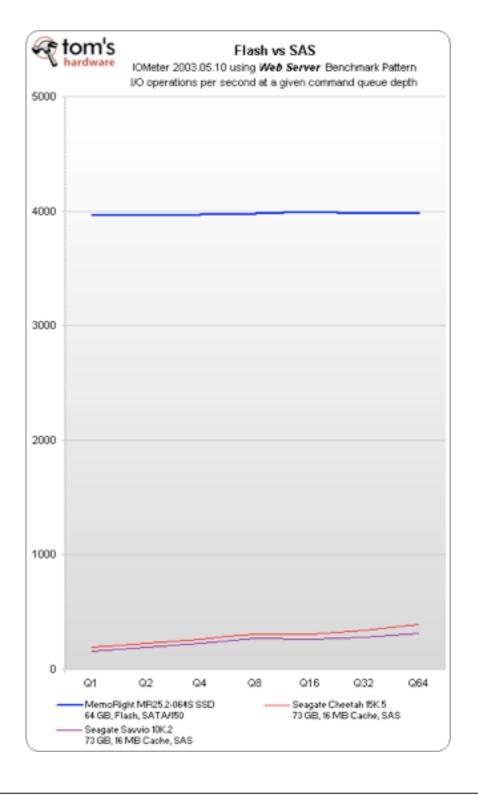

#### Hardware Caveat

- While quick to give results, in some situations it will not help for long:
  - Database saturation
  - Non-scalable code base
  - Network bound bottleneck
  - Extremely low sessions per server ratio

# Optimize, but don't touch the code

- Typically introduces substantial efficiencies
- Does not endanger code integrity
- Usually simple and quick to deploy
- In the event of problems, often simple to revert

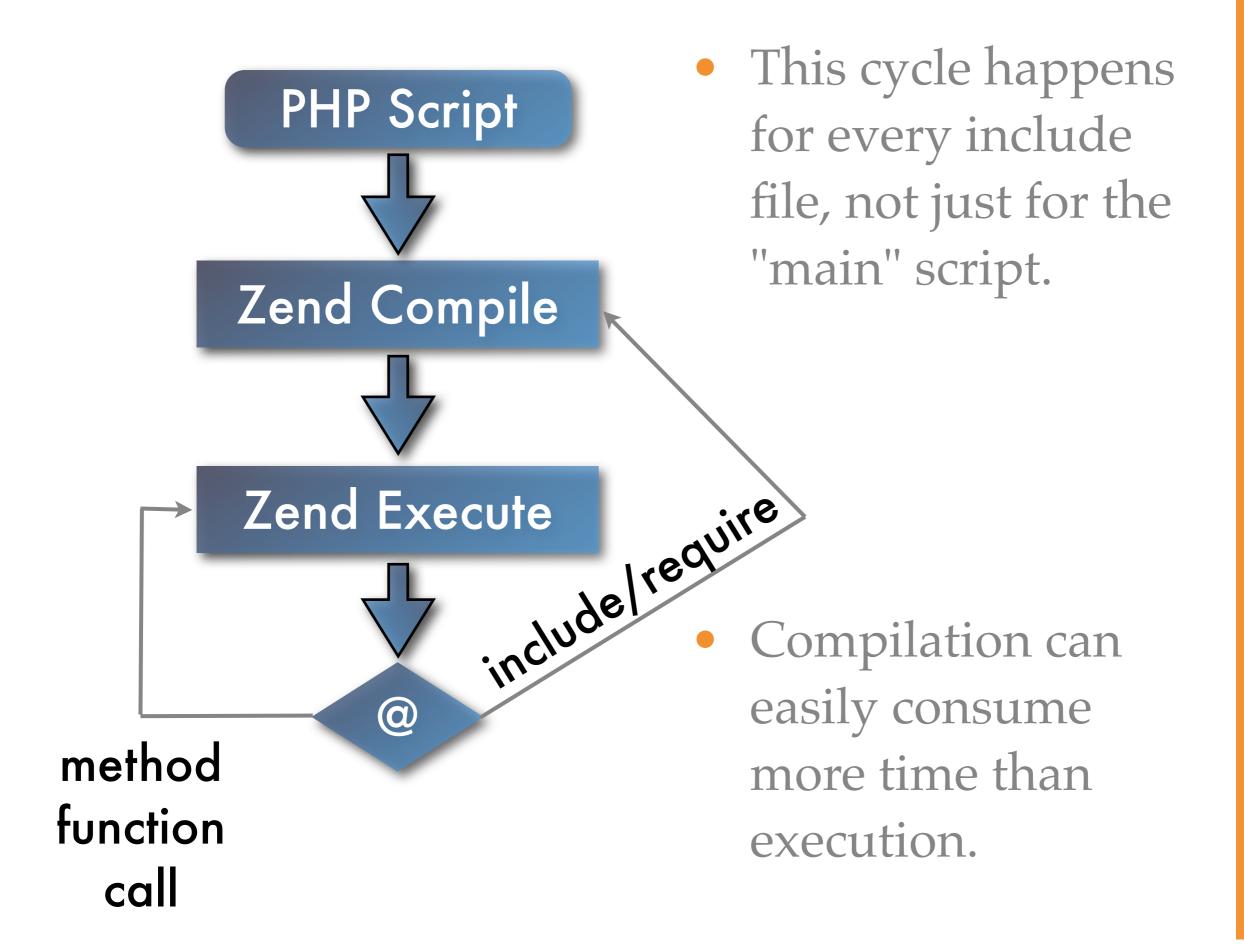

#### Compiler/Opcode Cache

- Each PHP script is compiled only once for each revision.
- Reduced File IO, opcodes are being read from memory instead of being parsed from disk.
- Opcodes can optimized for faster execution.
- Yields a minimum 20-30% speed improvement and often as much as 200-300%

# Quick Comparison

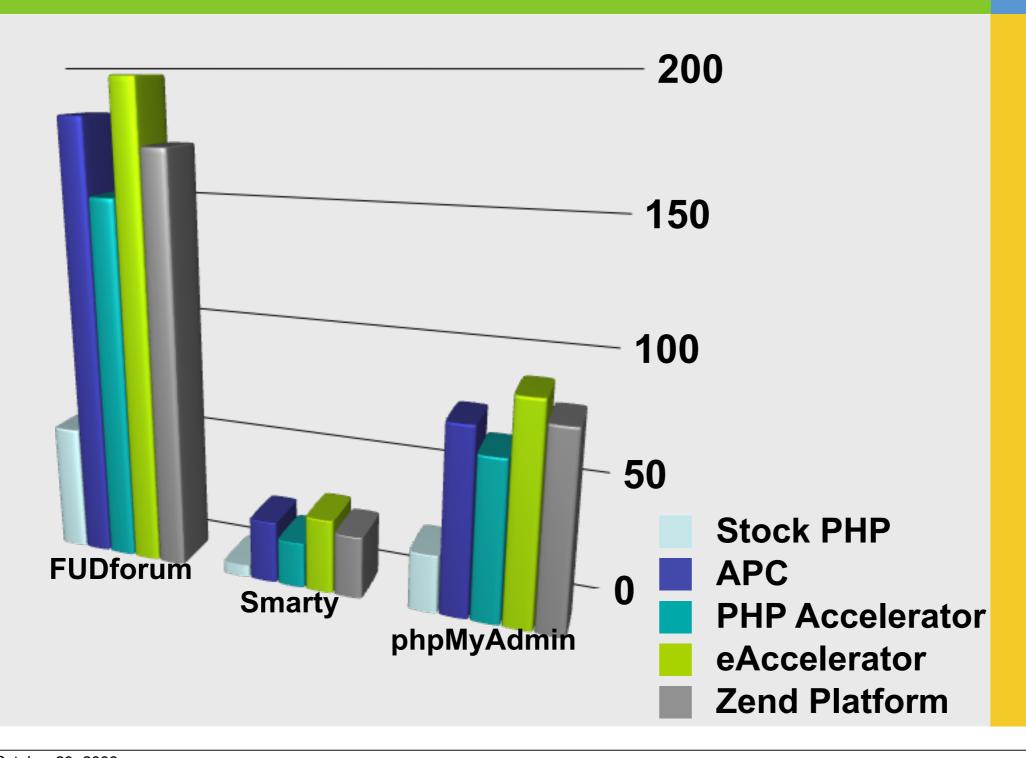

### Use In-Memory Caches

- In-memory session storage is MUCH faster than disk or database equivalents.
  - Very simple via memcache extension

```
session.save_handler = "memcache"
session.save_path = "tcp://localhost:11211"
```

Also allows scaling across multiple servers for improved reliability and performance.

# Everything has to be Real-time

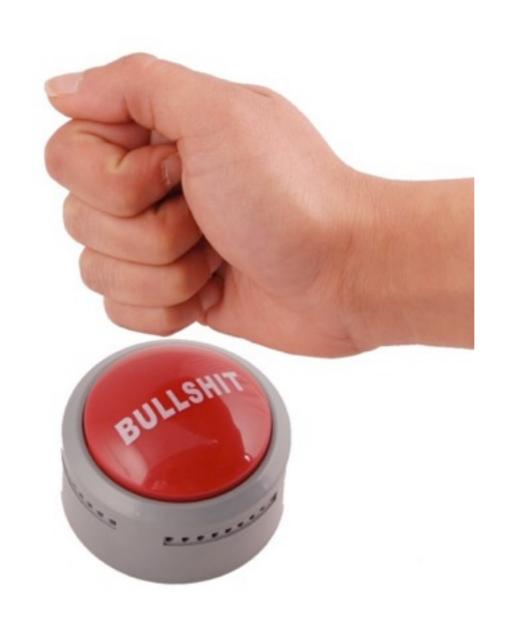

## Complete Page Caching

- Squid Proxy
- Page pre-generation
- On-demand caching

#### Partial Cache - SQL

• In most applications the primary bottleneck can often be traced to "database work".

 Caching of SQL can drastically reduce the load caused by unavoidable, complex queries.

### SQL Caching Example

```
$key = md5("some sort of sql query");
if (!($result = memcache_get($key))) {
    $result = $pdo->query($qry)->fetchAll();
    // cache query result for 1 hour
    memcache_set($key, $result, NULL, 3600);
}
```

#### Partial Cache - Code

- Rather than optimizing complex PHP operations, it is often better to eliminate them entire via the use of cache.
  - Faster payoff
  - Lower chance of code breakage
  - More speed than code optimization

### Code Caching Example

```
function complex_function_abc($a, $b, $c) {
 $key = __FUNCTION__ . serialize
 (func_get_args());
 if (!($result = memcache_get($key))) {
  $result = // function code
  // cache query result for 1 hour
   memcache_set($key, $result, NULL, 3600);
 return $result;
```

#### Database before code

One of the most common mistakes
 people make is optimizing code before
 even looking at the database.

 Vast majority of applications have the bottleneck in the database not the code!

### Compile your environment

Distribution binaries suck!

• More often than not you can realize 10-15% speed increase by compiling your own Apache/PHP/Database from source. (*unless you are using Gentoo*)

## Output Buffering

• Don't fear output buffering because it uses ram, ram is cheap. IO, not so much.

#### Matching Your IO Sizes

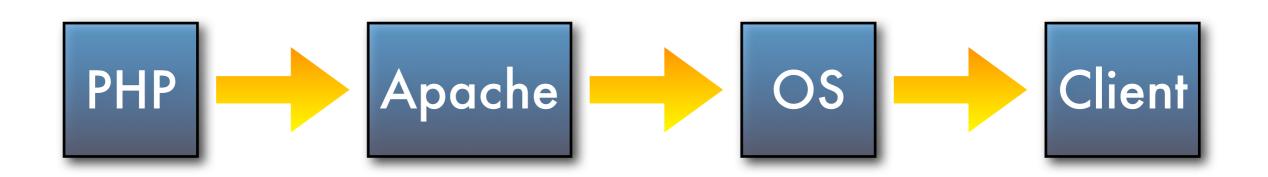

- The goal is to pass off as much work to the kernel as efficiently as possible.
- Optimizes PHP to OS Communication
- Reduces Number Of System Calls

#### PHP: Output Control

- Efficient
- Flexible

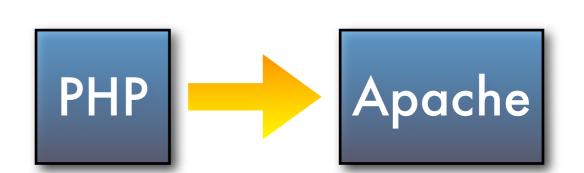

- In your script, with ob\_start()
- Everywhere, with output\_buffering = On
- Improves browser's rendering speed

## Apache: Output Control

• The idea is to hand off entire page to the kernel without blocking.

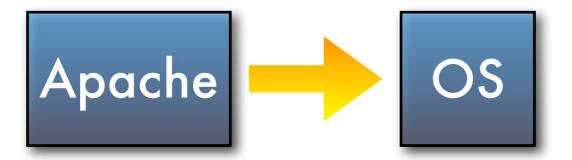

Set SendBufferSize = PageSize

#### OS: Output Control

OS (Linux)

```
OS Client
```

```
/proc/sys/net/ipv4/tcp_wmem
4096   16384   maxcontentsize
min    default    max

/proc/sys/net/ipv4/tcp_mem
(maxcontentsize * maxclients) / pagesize
```

\* Be careful on low memory systems!

#### Don't Assume

Assume nothing, profile everything!

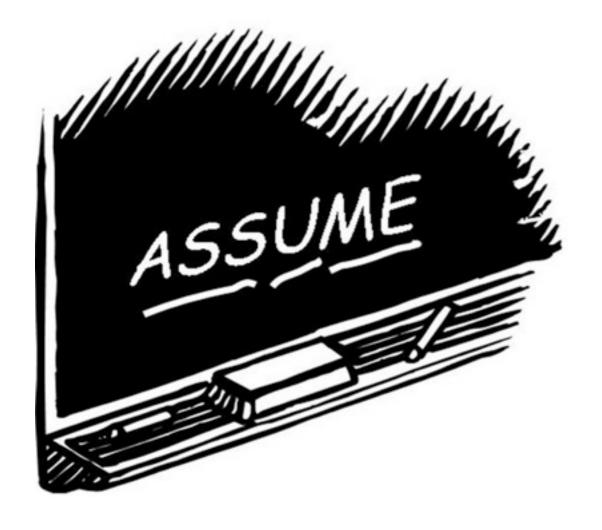

 One of the most common mistakes made even by experienced developers is starting to optimize code without identifying the bottleneck first.

#### Profile, Profile & Profile

 Xdebug and APD extensions provide a very helpful mechanism for identifying TRUE bottlenecks in your code.

## Kcachegrind

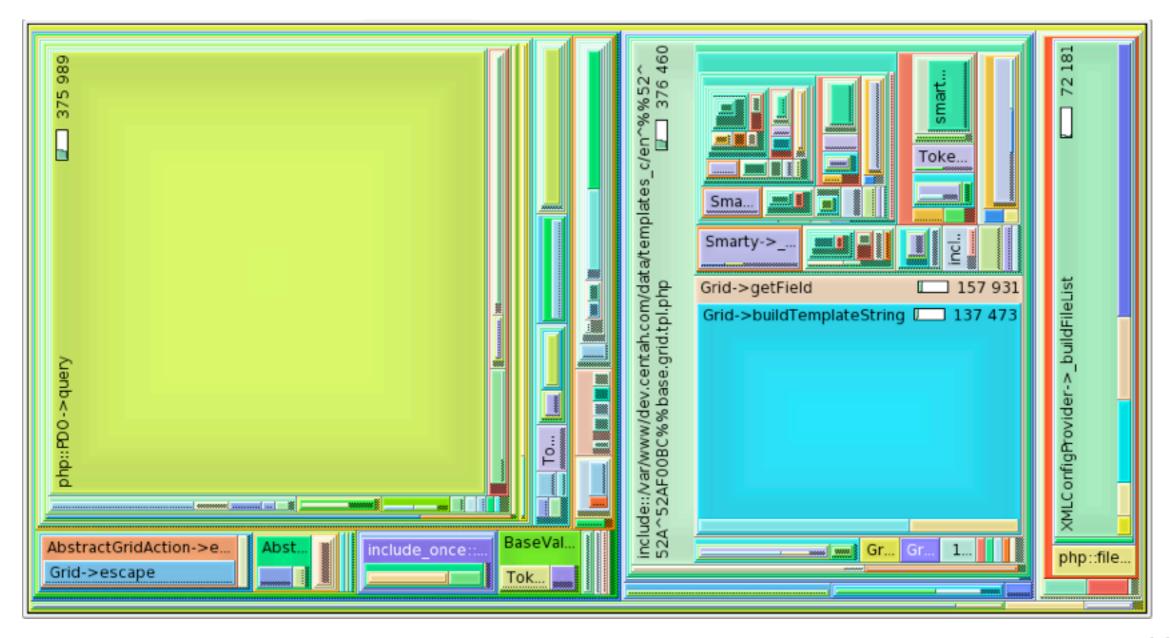

Xdebug provides kcachegrind analyzable output that offers an easy visual overview of your performance problems

#### Micro Optimization

- Takes a long time
- Won't solve your performance issues
- Almost guaranteed to break something
- Cost > Reward

### Speed vs Scale

• If you are planning for growth, scale is far more important than speed!

 Focus on scalability rather than speed, you can always increase scalable app, by simply adding more hardware.

#### Don't Re-invent the wheel

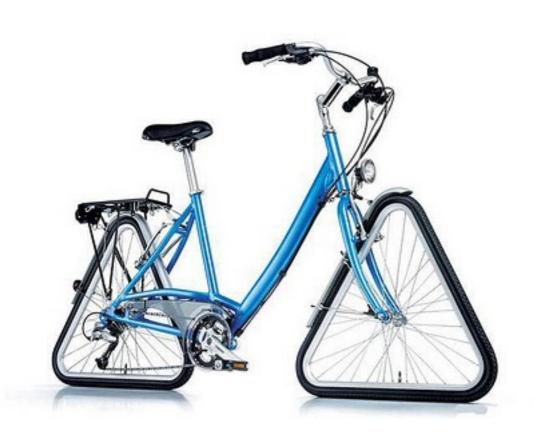

Most attempts to make "faster" versions of native PHP functions using PHP code are silly exercises in futility.

# Write Only Code

- Removing comments won't make code faster
- Neither will removal of whitespace
- Remember, you may need to debug that mess at some point ;-)
- Shorter code != Faster Code

#### Thank You!

Any Questions?

Slides @ <u>www.ilia.ws</u>

Comments at: <a href="http://joind.in/954">http://joind.in/954</a>